Waldamt **Johnson Postfach, 8023 Zürich** 

Amtshaus V, Werdmühleplatz 3 Telefon 01 216 27 75<br>Postfach, 8023 Zürich Fax 01 212 24 80

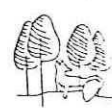

## Totholz im Sihlwald

## **Digitalisierung und Auswertung der 1991 erhobenen Stichprobendaten**

Michael Dischl

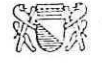

## **Inhaltsverzeichnis**

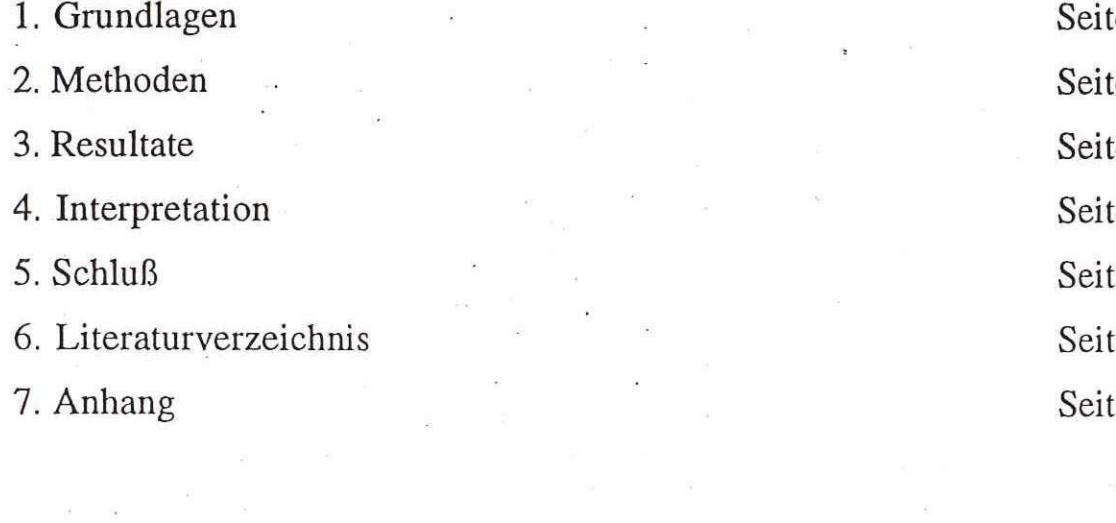

Seite 3 Seite 5 Seite 5 Seite 7 Seite 8 Seite 9 Seite 10

## **1. Grundlagen**

## 1.1 Totholz

In den letzten Jahren ist absterbendes und totes Holz zu einem für den Naturschutz im Wald bedeutenden Thema geworden. Entsprechend der sukzessiven Verändemng im Laufe der Waldentwicklung wechselt im Naturwald auch der Anteil an stehendem und liegendem Totholz.<sup>1</sup> Totholz bietet Lebensraum für zahlreiche Pflanzen und Tiere. Pilze, Moose, Flechten, Insekten, Ameisen, höhlenbewohnende Vögel und Säugetiere sind vielfach auf diesen hochspezialisierten Lebensraum angewiesen und aus Mangel an geeigneten Vorkommen hochgradig gefährdet, wie die sogenannten "roten Listen" belegen. Das Aufwachsen von Sämlingen auf Baumkadavem, als Rannenverjüngung bezeichnet, ist ein weiterer Aspekt und zeigt, welche wichtigen Funktionen das Totholz auch für die Naturverjüngung eines Waldes wahrnimmt. Dass Totholz nicht Brutstätte von "Ungeziefer" ist, sondern ganz im Gegenteil vielen Organismen Lebensraum bietet, die für die Biodiversität, die Lebensvorgänge und damit die Vielfalt des Waldes wichtig sind, ist eine wichtige Erkenntnis.<sup>2</sup>

Totholz entsteht durch abiotische, biotische und anthropogene Prozesse:

- abiotisch: Sturm, Feuer, Klima
- biotisch: Alter, Insekten, Pilz, Konkurrenz
- anthropogen: Feuer, Immission, Holzernte

Je nach Luftfeuchtigkeit, Wind, Sonnenexposition und Temperaturen bleibt stehendes Totholz unterschiedlich lange erhalten.<sup>3</sup>

Ein Urwald besitzt ca. 50-200 fm Totholz pro ha, in extremen Fällen sogar bis 300 fm Totholz pro ha. Ein Wirtschaftswald im Normalfall l-5fm/ha (inklusive Holzemtestöcke und Kronenreisig).<sup>4</sup>

## 1.2 Naturlandschaft Sihlwald

Der Sihlwald ist mit seiner Fläche von 1000 ha der grösste zusammenhängende Laubmischwald des schweizerischen Mittellandes. Das Projekt Naturlandschaft Silüwald wurde 1986 vom damaligen Stadtforstmeister Andreas Speich mit dem Ziel, den Wald sich selbst zu überlassen, iniüiert. Seit 1994 wird in den naturbelassenen Zonen auf einer Fläche von 484 ha (47% der Fläche des Sililwaldes) forstlich nicht mehr eingegriffen. Die Waldentwicklung wird der Natur überlassen. In ihr dominieren natufnahe Bestände oder Bestände älter als 60 Jahre mit einer deuüich vorhandenen Mittelschicht (Deckungsgrad > 0,3). Naturnähe, Strukturreichtum,

<sup>2</sup> Kuhn N./Stöckli B., Gestaltung des Lebensraumes Wald; Tod und Leben liegen nahe beieinander, S. 18

3 Ebd., S. 139

<sup>&#</sup>x27; Scherzinger W., Naturschutz im Wald, S. 131

minimaler Nadelholzanteil, hoher ökologischer Wert (gemäss ökologischer Wertanalyse) sind weitere Kriterien, die fiir die naturbelassenen Zonen gelten. Die naturbelassenen Zonen bestehen aus der Zone freier Waldentwicklung (252.24 ha) und der Reservatszone (231.79 ha) (siehe Tabelle auf Seite 4). In der Reservatszone sollen künftig anthropogene Beeinflussungen zusätzlich unterbunden werden (z.B. Wegegebot).<sup>5</sup>

Da Totholz auch für den Sihlwald ein wichtiger Indikator ist, über welchen man die "Naturnähe" des Sihlwaldes mit verhältnismässig wenig Aufwand messen kann, ist es wichtig, die Entwicklung bezüglich des Totholzes, in quantitaüver als auch in qualitaüver Hinsicht, zu untersuchen. Damit lassen sich Veränderungen innerhalb des Sihlwaldes im Verlaufe der Zeit relativ kostengünstig dokumentieren.

1991 wurden die Daten nach dem "WP Sihlwald: Aufnahmeanleitung, Folgeinvetntur mit Zusatzerhebungen" (Zinggeler Jürg, GEO DATA, Horgen) durch Angestellte des damaligen Sladtforstamtes erhoben. Die gesammelten Daten wurden im März 1997 digitalisiert (Excel) und im Juli 1997 mit Hilfe einfacher statistischer Verfahren ausgeweitet. Auf Korrelationsanalysen und die Berücksichtigung von Signivikanzniveaus hat man aus personellen als auch materiellen Gründen verzichten müssen. Dennoch lassen sich dank den angewendeten Methoden einige interessante Schlüsse für den Sihlwald ziehen.

Tabelle 1

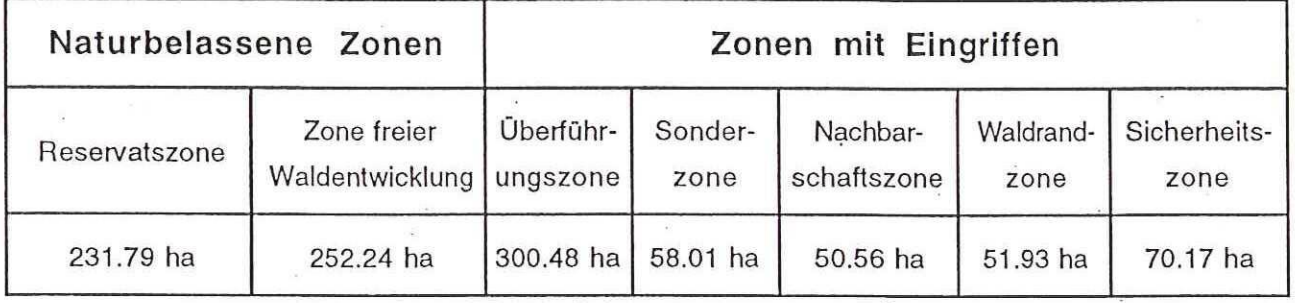

## 2. **Methoden**

Im Frühling 1997 wurde in einer ersten Arbeit Methoden für eine flächendeckende Totholzaufnahme in der Reservatszone Sihlwald entwickelt.<sup>6</sup> Aufgrund des enorm hohen zeiüichen und finanziellen Aufwandes, der mit einer solchen Aufnahme entstanden wäre, hat man schliesslich auf die im Kapitel *Grundlagen* erwähnten Daten der Waldinventur von 1991 zurückgegriffen. In einem ersten Schritt wurden Daten aus den Aufnahmeformularen 1, 2 (SP-

Albrccht L., Die Bedeutung des toten Holzes im Wald, S. 106

<sup>&</sup>lt;sup>5</sup> Christen M., Zoneneinteilung Naturlandschaft Sihlwald, S. 3

<sup>&</sup>lt;sup>6</sup> Dischl M., Totholzaufnahme in der Kernzone Sihlwald

Flächendaten) und 2B (Einzelbaumdaten) in Excel-Tabellen geladen. Es sind dies aus dem Formular 1 die dominierende *Baumart* sowie deren *Oberhöhe (zur Abschätzung der Entwicklungsstufe bzw. des Alters);* aus dem Formular 2 die Angaben zur *Exposition,* zum *Grobrelief md Kleinrelief md* zur *Nutzung* (Nutzung in der Stichprobenfläche für den Zeitraum 1981-1991 festgestellt oder nicht); aus dem Formular 2B Totholz (liegend), *Baumstrünke, Äste,* und *Dürrständer.* Mit Hüfe des "Stehend-Tarifs Sihlwald 1985" wurde anhand der gemessenen BHD (Brusthöhendurchmesser) das Volumen der Dünrständer bestimmt (siehe Anhang S. 13-15).

In einem zweiten Schritt wurden die Datensätze unter Berücksichtigung der Zoneneinteüung Naturlandschaft Süilwald von 1993 sortiert und zusammengestellt (Vgl. Excel Worksheets auf Diskette "WP Sihlwald 1991"). Es sind dies die Datensätze für das gesamte Gebiet des Sihlwaldes (1055.24 ha), für die naturbelassenen Zonen (484.03 ha), die Reservatszone (231.79 ha) sowie die die Zonen mit Eingriffen (571.21 ha) und die Rächen ausserhalb der Reservatszone (823.45 ha).

In einem dritten und letzten Schritt wurden einfache staüstische Operaüonen (Mittelwert, Median, Varianz, Summe etc.) durchgeführt (siehe Anhang) und die Ergebnisse interpretiert. Auf tiefgreifende staüsüsche Analysen mußte in Folge Codierungsfehler der bereits digitalisierten Daten von GEO DATA Weibel verzichtet werden.

Insgesamt wurden die Daten von 595 Stichproben ausgewertet. Davon entfallen auf die Zone freier Waldentwicklung 227 und die Reservatszone 109 bzw. ausserhalb der Zone freier Waldentwicklung 368 und ausserhalb der Reservatszone 486.

## 3. Resultate

Die letzten Nutzungen fanden in der Reservatszone in Bezug auf die Planungsperiöde 1981- 1991 im Durchschnitt vor 7 Jahren, ausserhalb dieser Zone vor 6 Jahren statt (Stichjahr 1991). Auf der gesamten Stichprobenfläche von 186330 m<sup>2</sup> (595 Stichproben à 3.14 a) wurde ein Totholzvolumen von 30.7 m<sup>3</sup>/ha ermittelt. Dabei entfallen auf das liegende Totholz 27.2 m<sup>3</sup>/ha und auf Dürrständer 3.5 m<sup>3</sup>/ha. Insgesamt wurden 198 Dürrständer erfaßt. Davon sind 51% Nadel- und 49% Laubbäume. Obwohl die Anzahl der Nadelbäume gegenüber der Laubbäume größer ist,' ist das Volumen der dürr stehenden Laubbäume (58%) verglichen mit den Nadelbäumen (42%) deutlich größer. Die dürrstehenden Laubbäume sind also wesentlich dicker als die dürren Nadelbäume.

Tabelle 2

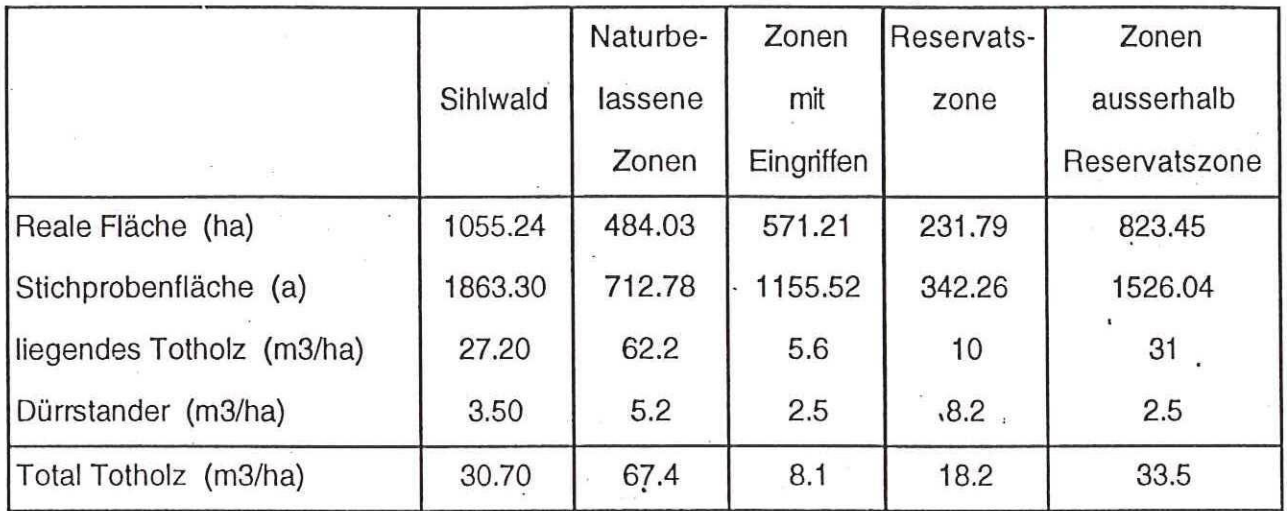

Naturbelassene Zonen: Reservatszone, Zone freier Waldentwicklung

Zonen mit Eingriffen: Überführungszone, Sicherheitszone, Sonderzone, Nachbarschaftszone, Waldrandzone

Zonen ausserhalb Reservatszone: Zone freier Waldentwicklung, Überführungszone, Sicherheitszone, Sonderzone, Nachbarschaftszone, Waldrandzone

In den naturberlassenen Zonen wurde auf einer Stichprobenfläche von 71278 m<sup>2</sup> (227 Stichproben à 3.14 a) ein Totholzvolumen von 67.4 m<sup>3</sup>/ha aufgenommen. Der Anteil des liegenden Totholzes beträgt dabei 62.2 m<sup>3</sup>/ha, derjenige der Dürrständer 5.2 m<sup>3</sup>/ha. Damit ist das gesamte Volumen an Totholz pro Flächeneinheit in den naturbelassenen Zonen im Vergleich zu den Zonen mit Eingriffen (8.1 m<sup>3</sup>/ha) um den Faktor 7 grösser. Interessant ist auch die Tatsache, daß die für den Natur- und Artenschutz wichtigen Dürrständer in der Reservatszone im Vergleich zum resüichen Sihlwald mit einem mehr als dreimal grösseren Volumenanteü pro Räche vertreten sind. Im Gegensatz zum gesamten Sihlwald bilden die dürren Laubbäume mit 53% gegenüber den Nadelbäumen mit 47% auch bezüglich der Anzahl eine-Mehrheit. Die Zahl ' der innerhalb der Stichprobenflächen gezählten Dün'ständer belief sich auf 108.

In den Zonen mit Eingriffen wurde auf einer Stichprobenfläche von 115552 m<sup>2</sup> (368 Stichproben à 3.14 a) ein Totholzvolumen von 8.1 m<sup>3</sup>/ha gemessen. Der Anteil des liegenden Totholzes beträgt dabei 5.6 m<sup>3</sup>/ha, derjenige der Dürrständer 2.5 m<sup>3</sup>/ha. Das gesamte Volumen an Totholz pro Flächeneinheit in den Zonen mit Eingriffen ist mehr als acht Mal kleiner wie jenes in den naturbelassenen Zonen. Von den innerhalb der 368 Stichprobenflächen gezählten 108 Dürrständer sind 60% Nadelbäume und 40% Laubbäume (siehe Tabelle 2 auf Seite 6).

Weitere Daten und Ergebnisse können aus den Tabellen im Anhang auf den Seiten 10 bis 12 herausgelesen werden.

Die mittlere Bestandeshöhe im Sihlwald beträgt im Schnitt 29 m, im Reservat ist sie mit 32 m drei Meter höher. Ausserhalb der Reservatszone misst die Bestandeshöhe 27 m, 5 m weniger als in der Reservatszone. Die am meisten angetroffene Bestandeshöhe (Median), beträgt auf dem gesamten Gebiet des Sihlwaldes 32 m, im Reservat selbst wiederum etwas höher, nämlich 33 m. Aussagen über die Verteilung werden mit dem Errechnen der Varianz ermöglicht: Die Abweichung vom Mittelwert ist innerhalb der Reservatsfläche kleiner als ün übrigen Gebiet des Sihlwaldes. Die maximale Bestandeshöhe beträgt innerhalb der Reservatsfläche 48 m, außerhalb 46 m. Die minimale dagegen ist im Reservat mit 4 m doppelt so hoch wie im Sihlwald allgemein.

## 4. **Interpretation**

In den naturbelassenen Zonen des Sihlwaldes liegen oder stehen auf einer Hektare rund 67 m<sup>3</sup> Totholz. Im Vergleich zu einem Wirtschaftswald, in welchem lediglich 1-5 m^/ha zu erwarten sind<sup>7</sup>, ein um mehr als den Faktor 12 größeres Volumen. Der Sihlwald kann, was den Bereich des Totholzes betrifft, als naturnaher Wald bezeichnet werden. Trotzdem, um den Totholzvorrat eines Urwaldes zu erreichen, müßte sich dessen Totholzvolumen nochmals verdoppeln bis verdreifachen.

Interessant ist die Tatsache, daß sich in den naturbelassenen Zonen prozentual mehr als dreimal so viele (Volumenmässig) Dürrständer und ungefähr zehn mal mehr Kubikmeter liegendes Totholz pro ha befinden als im übrigen Gebiet des Sihlwaldes. Dieser Umstand ist deshalb' interessant, als die letzten Nutzungen innerhalb als auch außerhalb des Reservates durchschnitüich im Bezug auf 1991 ungefälir gleich weit zurückliegen.

Vergleicht man die emiittelten Zahlen mit den Daten der "Zonenfiächenanteüe und Bestandesaufbau" aus dem WP Sihlwald 1991-2001<sup>8</sup>, so lassen sich die markanten Unterschiede im Bereich des Totholzes erklären. Totholzarmer Jungwuchs/Dickung und Stangenholz bildet in der Reservatszone und Zone freier Waldentwicklung nur gerade ein Flächenanteil von 6%, während totholzreiches Altholz II im Alter von 100 bis 120 Jahre einen 20%igen Flächenanteil inne hat. Umgekehrt präsentiert sich die Situation in den Zonen mit Eingriffen. Hier büdet Jungwuchs/Dickung und Stangenholz mit 30% den weit dominierenderen Anteil als das 100 bis 120 jährige Altholz II mit 6.3%.

^ Albrccht L., Die Bedeutung des toten Holzes im Wald, S. 106

<sup>8</sup> Christen M./Hünerwadel D./Mahrer F./Speich A., Waldgestaltungsplan Sihlwald 1991-2001

Die höheren Baumbestände innerhalb des Reservates lassen auf ältere Bestände schliessen, welche somit mehr Totholzkapazitäten aufweisen können.

## **5. Schluß**

Obwohl auf tiefgreifende statistische Analysen verzichtet wurde, konnte man mit dem vorhanden Datenmaterial und einigen statistischen Funktionen über den Zustand des Totholzbestandes ün Süllwald Aussagen ableiten. Um die weiteren quantitaüven als auch qualitaüven Entwicklungen im Sihlwald verfolgen zu können, sind Folgeaufnahmen unumgänglich. Die Notwendigkeit dieser Aufnahmen verdeuüicht u.a. folgender Zusammenhang: Die Dicke von Totholz hat direkte Auswirkungen auf die Arten, welche das Totholz besiedeln, da viele Arten erst ab einem minimalen Holzdurchmesser vorkommen (z.B. Spechte, Holzwespe).<sup>9</sup> Für zukünfüge Erhebungen empfiehlt es sich, zusätzlich die Bestandesstrukturen zu erfassen. Damit kann der Zusammenhang von Bestandeststruktur zum vorhandenen Totholz untersucht werden. WeÜ die Holzart einen entscheidenden Einfluss auf die Artenvielfalt hat, da gerade auch unter den holzabbauenden Püzen eüiche nur in bestimmten Hölzern gedeihen, empfiehlt es sich, zusätzlich die Baumart der Dürrständer, soweit dies noch möglich ist, zu bestimmen.

Eine Auswahl möglicher Paramter für zukünftige Totholzaufnahmen sind im Überblick im Anhang auf Seite 13 aufgeführt.

Die aufgeführten Paramter sind äusserst wichtig und aufschlussreich, da sie Aussagen über den aktuellen Standpunkt des Sihlwaldes auf seinem Weg hin zu einem naturnahen Reservat ermögüchen. Sie soUlen in den kommenden Aufnahmen miteinbezogen werden. Mit stichprobenartigen Kontrollen der Aufnahmen kann die Gültigkeit (Validität) als auch die Zuverlässigkeit (Reliabilität) der Messdaten erhöht werden.

9 Kuhn N./Stöckli B., Gestaltung des Lebensraumes Wald; Tod und Leben liegen nahe beieinander, S. 25

## **6. Literaturverzeichnis**

Albrecht, L. (1991): Die Bedeutung des toten Holzes im Wald, in: Forstwirtschaftliches Centraiblatt, Nr. 2, Verlag Paul Paray, Hamburg und Berlin, S. 105-110.

Bundesamt für Naturschutz Bonn-Bad Godeberg (1995): Biomonitoring in naturnahen Buchenwäldern, Landwirtschaftsverlag GmbH, Münster-Hiltrup, S. 84-85.

Christen, Markus (1993): Zoneneinteilung Naturlandschaft Sihlwald, Stadtforstamt Zürich, Zürich.

Christen, M./Hünerwadel, D./Mahrer, F./Speich, A. (1993): Waldgestaltungsplan Sihlwald 1991-2001, Stadtforstamt Zürich, Zürich.

Dischl, Michael (1997): Totholzaufnahme in der Kernzone Sihlwald, Waldamt der Stadt Zürich, Zürich.

Hofer, Patrik (1995): Waldbeobachtungsprogramm Süilwald, Stadtforstamt Zürich, Zürich, S. 12-13.

Kuhn, N./Stöckli, B. (1997), Gestaltung des Lebensraumes Wald; Tod und Leben liegen nahe beieinander, in: Natur urid Mensch, Nr. 1, Rheinaubund, Schaffhausen, S. 18-25.

Scherzinger, Wolfgang (1996): Naturschutz im Wald: Qualitätsziele einer dynamischen Waldentwicklung, Ulmer Verlag, Stuttgart.

## Totholzdaten Sihlwald 1991 - Stichprobenfläche: 595 x 3.14 a = 1863.3 a

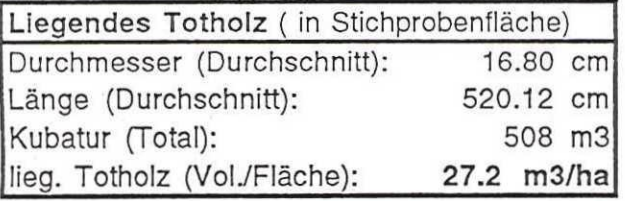

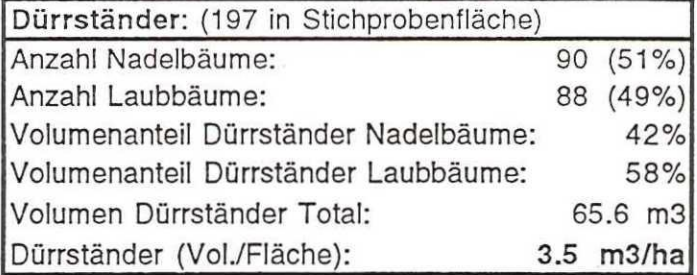

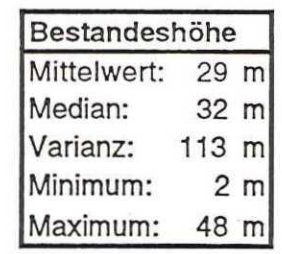

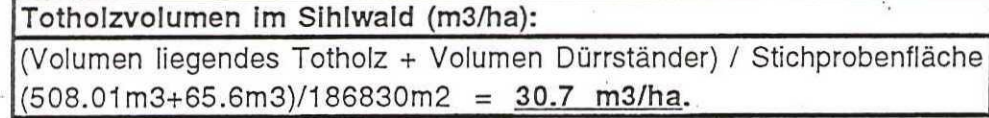

**Zeitpunkt letzter Nutzung:**  Durchschnittlich vor 6.5 Jahre

 $\overline{C}$ 

# Anhang

## Totholzdaten Reservatszone 1991 Stichprobenfläche: 109 x 3.14 a = 342.26 a

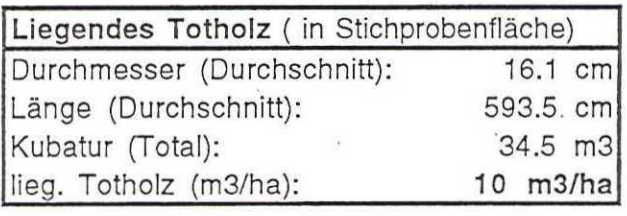

Totholzvolumen in der Reservatszone (m3/ha):

(34.38m3+28m3)/34226m2 = **18.2 m3/ha.** 

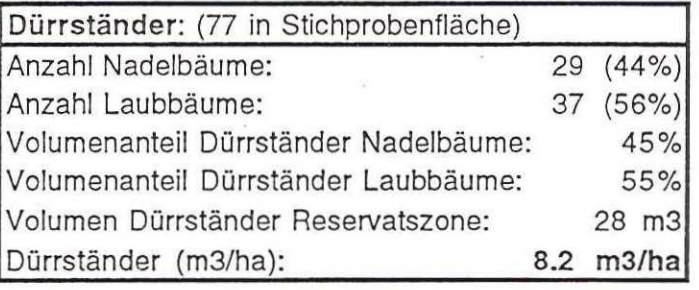

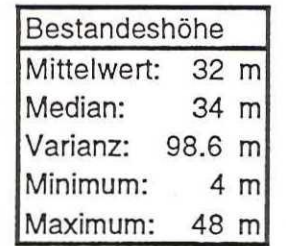

(Volumen Totholz + Voiumen Dürrständer) / Stichprobenfiäche

**Zeitpunkt letzter Nutzung:**  Durchschnittlich vor 6.7 Jahre

## Totholzdaten ausserhalb Reservatszone Sihlwald 1991 Stichprobenfläche: 486 x 3.14 = 1526.04 a

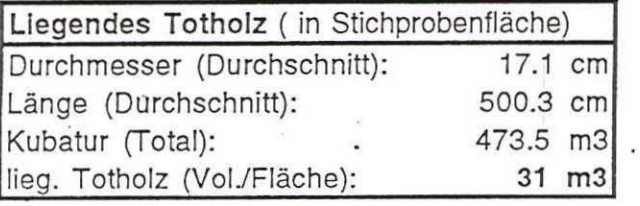

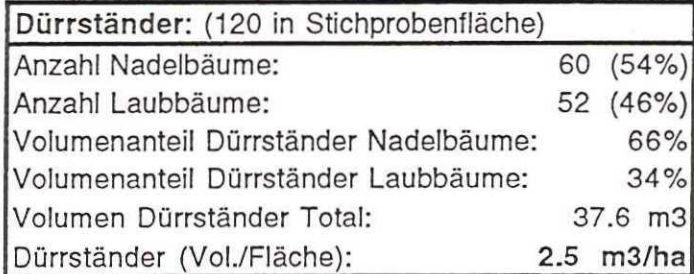

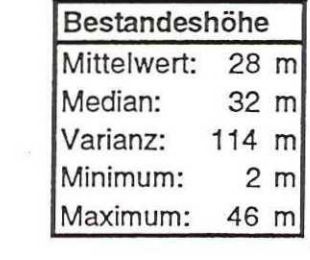

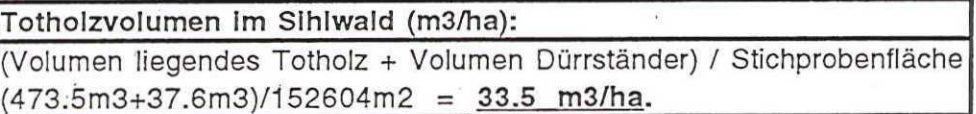

**Zeitpunkt letzter Nutzung:**  Durchschnittlich vor 6.4 Jahre

## Totholzdaten naturbelassene Zonen 1991 ' stichprobenfiäche: 227 x 3.14 a = 712.78 a

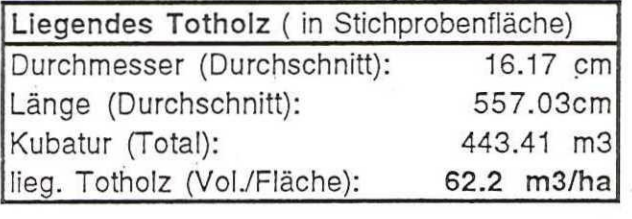

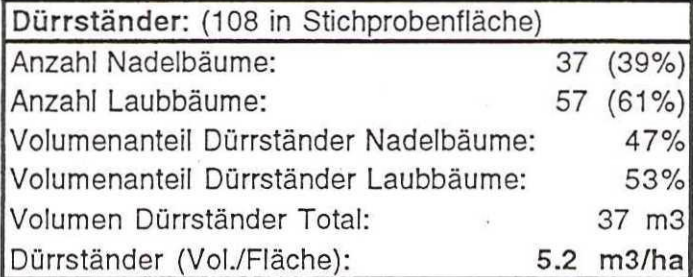

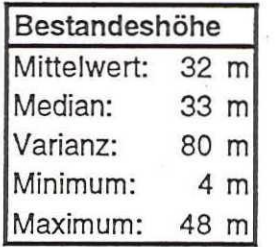

**Totholzvolumen Im Sihlwald (m3/ha):**  (Volumen liegendes Totholz + Volumen Dürrständer) / Stichprobenfläche (443.41 m3+37m3)/71278m2 = **67.4 m3/ha.** 

**Zeitpunkt letzter Nutzung:**  Durchschnittlich vor 7 **Jahre** 

 $12$ 

## Totholzdaten Zonen mit Eingriffen 1991 Stichprobenfläche: 368 x 3.14 a = 1155.52 a

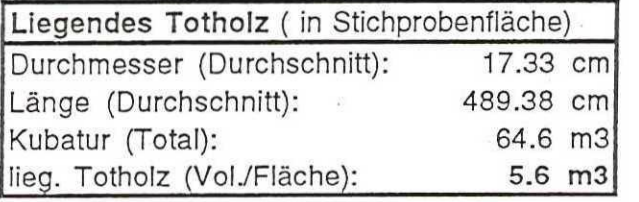

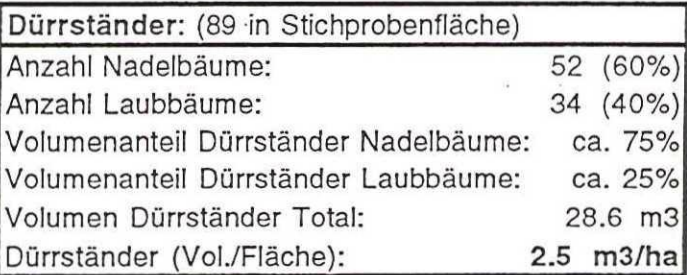

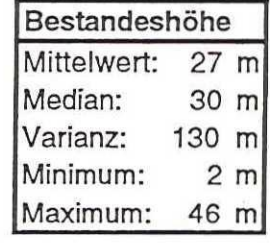

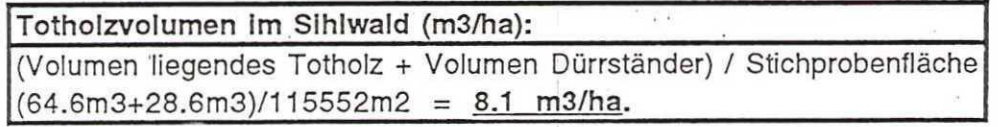

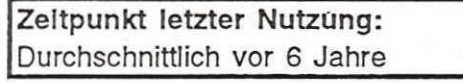

## **7.2 Wegleitung für Totholzaufnahmen im Sihlwald**

## **Totholzschlüssel;**

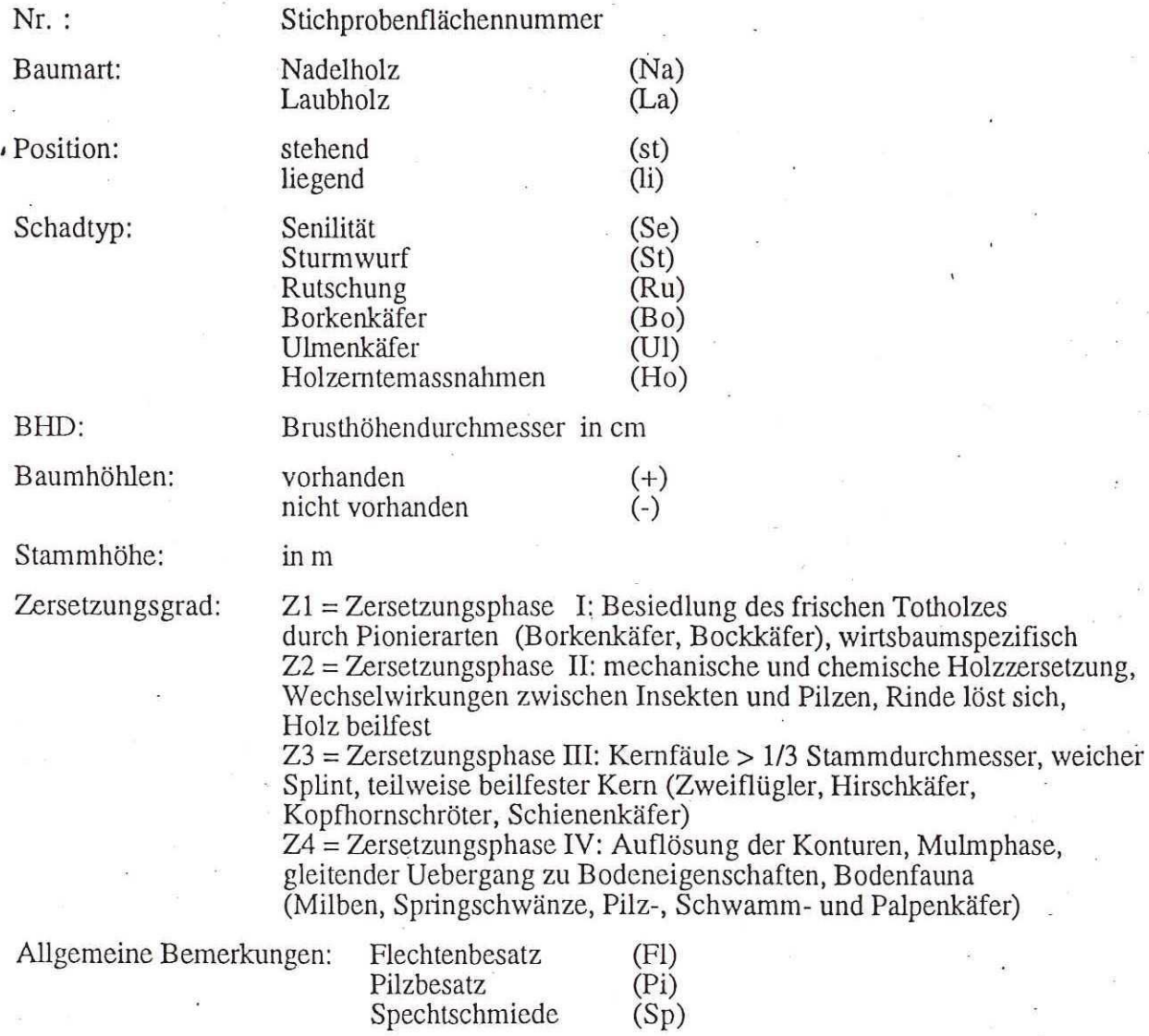

## Star ktothol zauf nahmef or mular Sihl wald (BHD > 12 cm) Version md97

Nr. .......... Datum: .................... Wetter: .................... Beobachter:

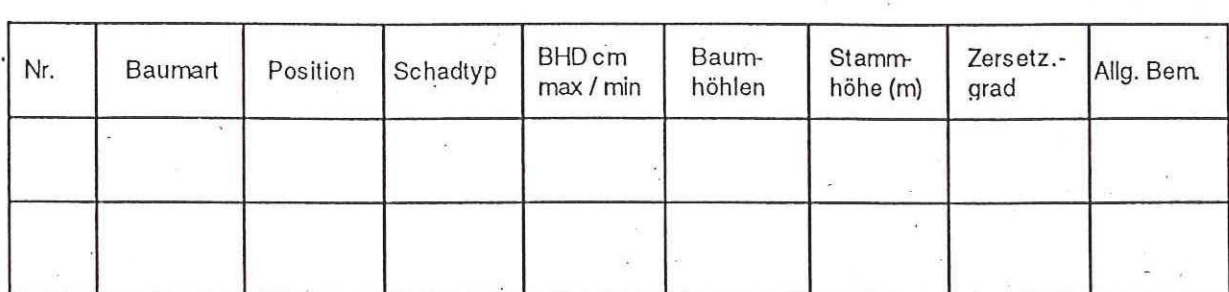

Witterung : sonnig, wolkenlos klar bedeckt, kein Niederschl sonnig, Schoenwetterwolken Regen sonnig, diffuses Licht, dunstig Schneefall leicht bewoelkt Nebel stark bewoelkt bis bedeckt Rauhreif Exposition : unbestimmt g Grobrelief : Ebene Hangfuss, Mulde Kuppe, Oberhang unbestimmt Mittelhang Kleinrelief : Rinne, Graben Rutschungen (Spuren! ) Markanter Felsbrocken (0.1 m3) Fluss Geroellhalde, Felsabbruch, Bergsturz Bach Anstehender Fels Weiher Auffallende Kiesbaenke Tuempel Steilhang Quellaufstoesse Erschliessung : Rueckegasse schneidet SP-Flaeche ja | nein Pflegeschneise schneidet SP-Flaeche  $ja$  nein Trampelpfad schneidet SP-Flaeche  $ja | nein$ Seilline schneidet SP-Flaeche ja nein Telefonmasten vorhanden  $ja$  nein Leitungsmasten vorhanden ja | nein<br>ja | nein wenn ja: hoeher als Bestandeshoehe nein LKW-Strasse | | | schneidet SP-Flaeche  $\begin{array}{c|c|c|c|c|c} \n\hline\nB & & & \n\hline\nU & & & \n\end{array}$  Abstand kleiner 50 m<br>  $\begin{array}{c|c|c|c} \n\hline\n\text{Abstand} & 50 - 100 \text{ m} \n\end{array}$ U Abstand 50 - 100 m  $E$  R  $R$   $\overline{R}$   $\overline{R}$   $\overline$  $R \parallel$  abstand  $250 - 500 \text{ m}$ <br>O 0 Abstand groesser 500 m A Maschinenweg schneidet SP-Flaeche<br>R Abstand kleiner 50 R R B R Abstand kleiner 50 m<br>B R Abstand 50 - 100 m B **>** Abstand 50 - 100 m  $\begin{array}{|c|c|c|c|}\nE & & & & \text{Abstand} & 100 - 250 \text{ m} \\
\hline\nI & & & \text{Abstand} & 250 - 500 \text{ m} \\
T & & & & \text{Abstand} & 250 - 500 \text{ m}\n\end{array}$  $E \parallel$   $Abstand$  100 - 250 m Abstand groesser 500 m

### Nutzung;

letzte Nutzung vor Spuren frueherer Nutzung erkennbar | ja | nein Stoecke vorhanden Asthaufen vorhanden

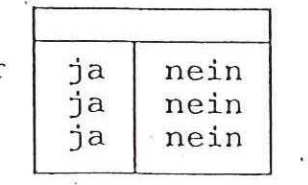

Jahr(en)

#### Waldcode FORMULAR 2 B

Probeflaeche Nr

## Totholz

(Durchmesser >8 cm, Laenge >2 m)

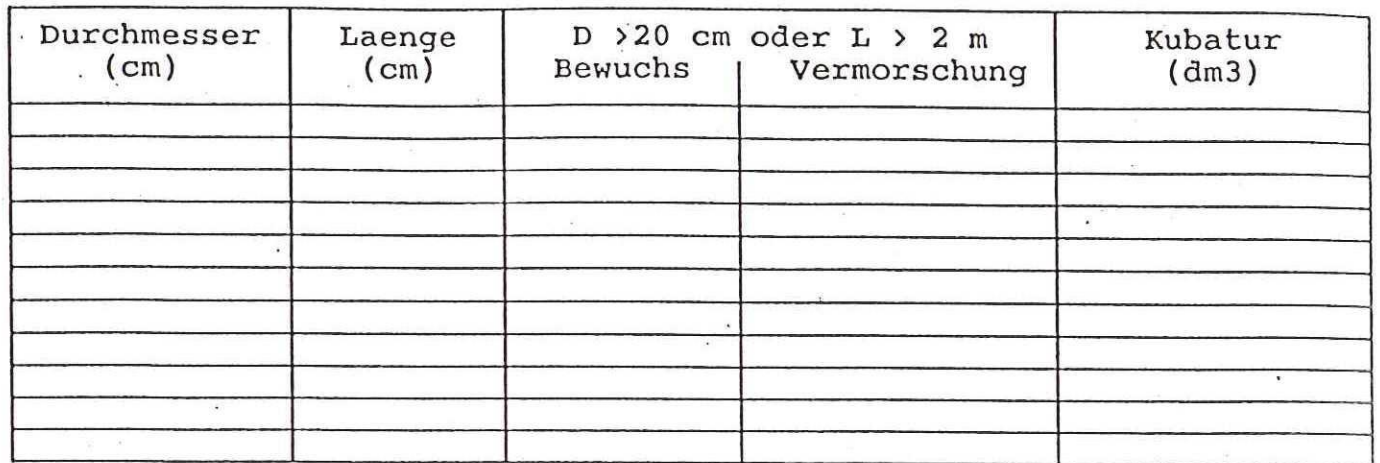

Baumstruenke

Aeste

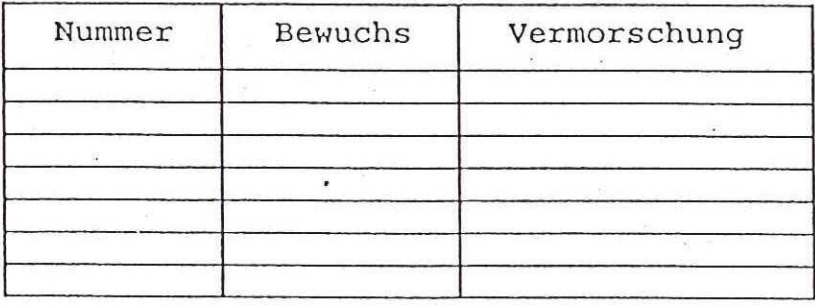

keine vorhanden vereinzelt vorhanden mehrere, nicht deckend<br>flaechendeckend

Duerrstaender

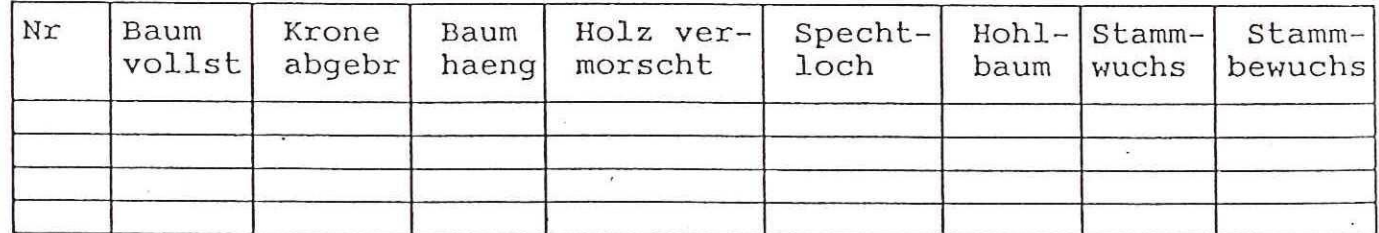

Waldraum

 $\mathbf{r}$ 

Besondere Beschreibung: \_\_\_\_\_

 $\bullet$  .

Bestandesdaten:

## Totholzsheets, zusammengestellt aus den Formularen 2 und 2B

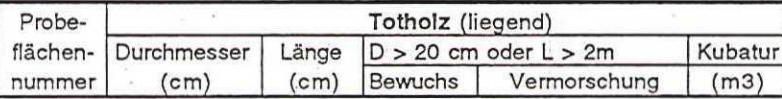

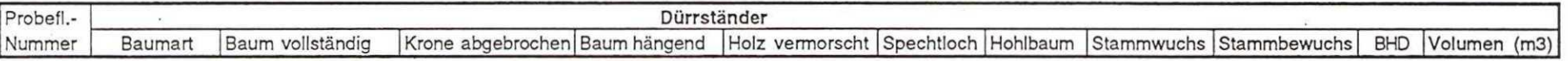

## STEHEND - TARIF Sinlwald

المتماز المؤدب والما

 $\sim$   $\sim$ 

 $1,0 - JUL - 57$  17:54

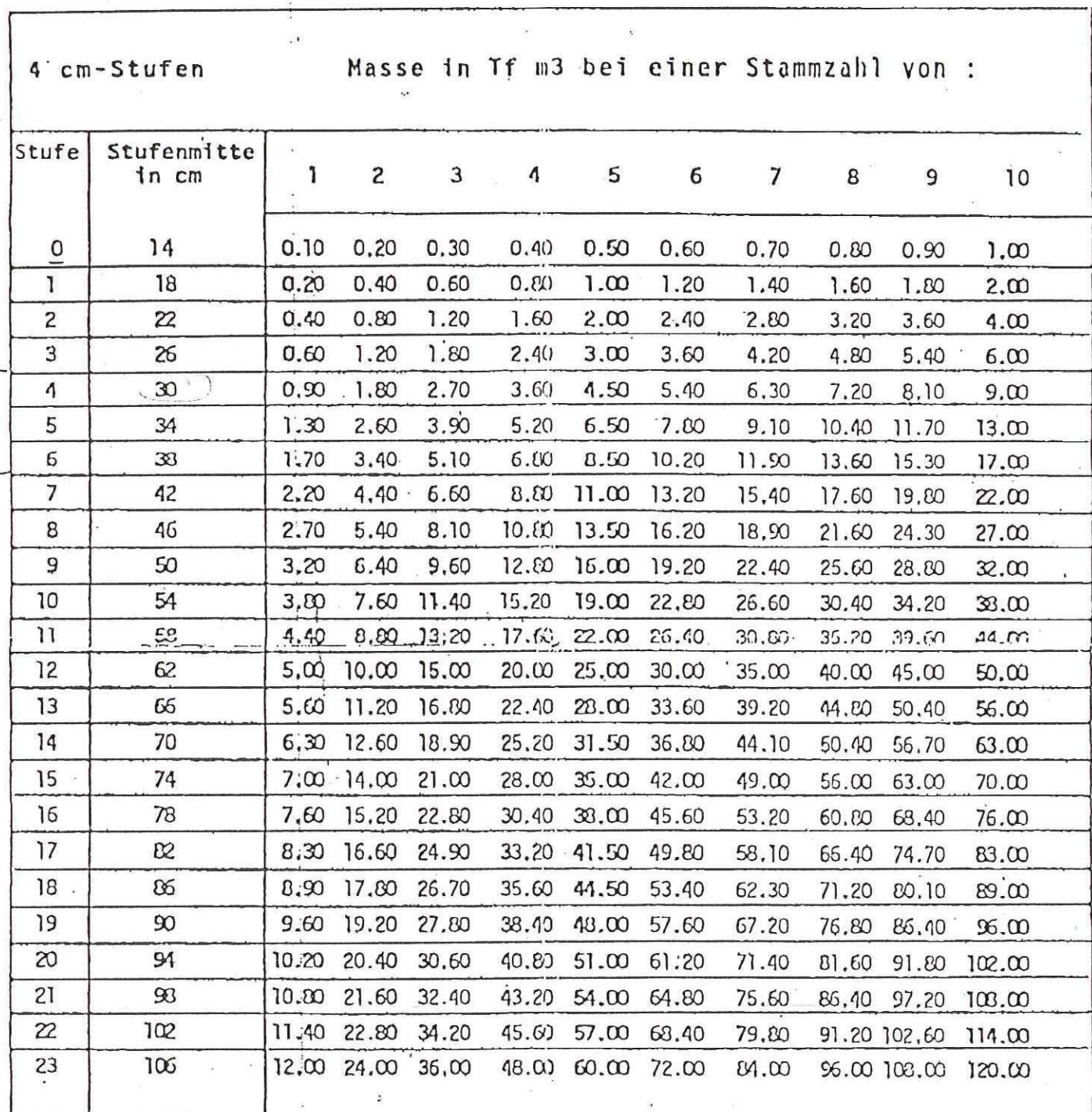

.

 $\kappa \sim$ 

 $1.0.4$ 

 $...$ 

 $\ddot{\phantom{0}}$ 

**NEIFLEN** 

 $771$   $1$   $7207200$ 

 $5$   $L11$   $L1$   $L2$ 

Juli 1985/Rh

 $\label{eq:1} \begin{array}{ll} \mathcal{L}_{\text{max}}(\mathcal{L}_{\text{max}}) = \mathcal{L}_{\text{max}}(\mathcal{L}_{\text{max}}) \end{array}$ 

 $\ddot{\cdot}$ 

FORMULAR 28

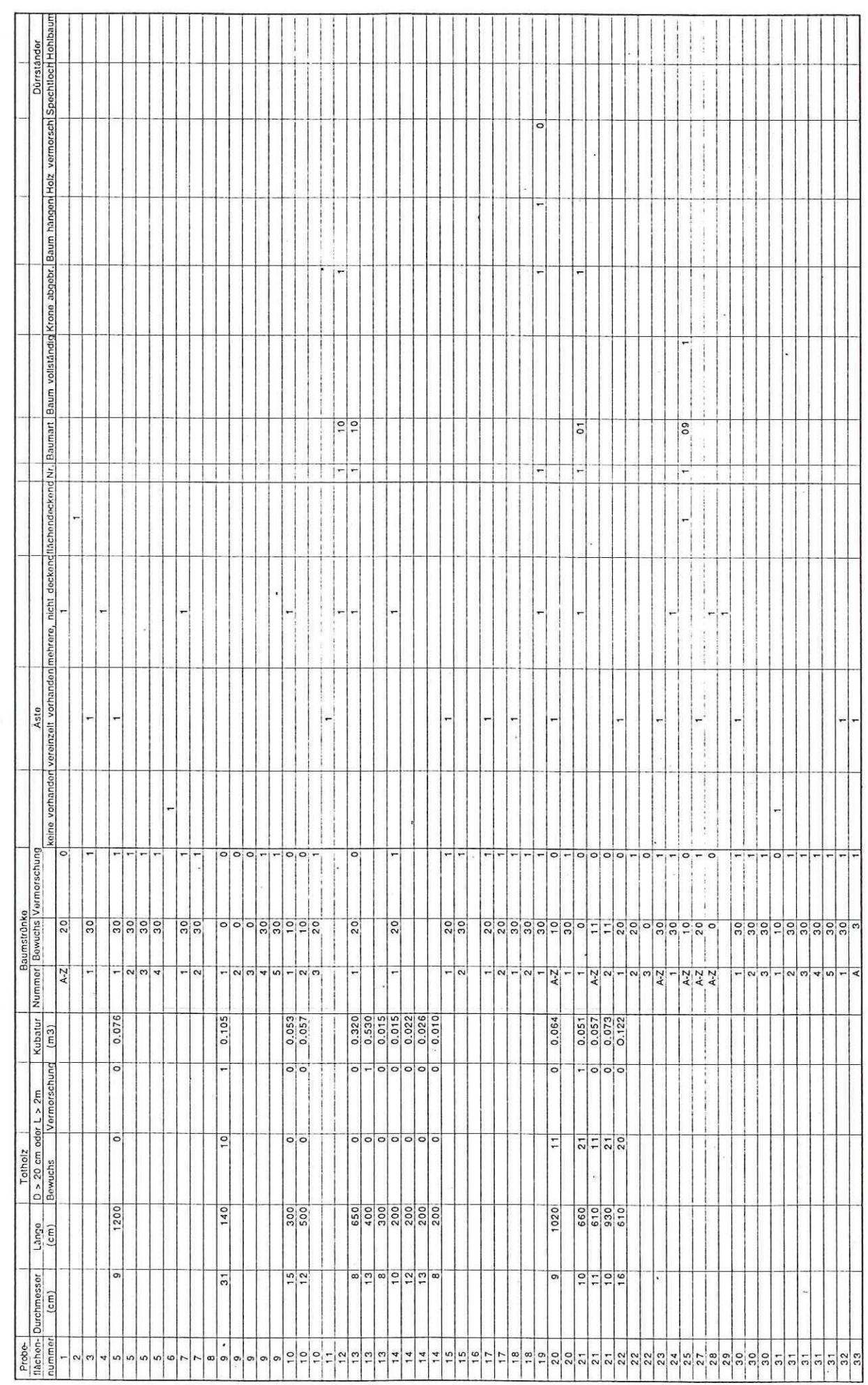

Seite 1

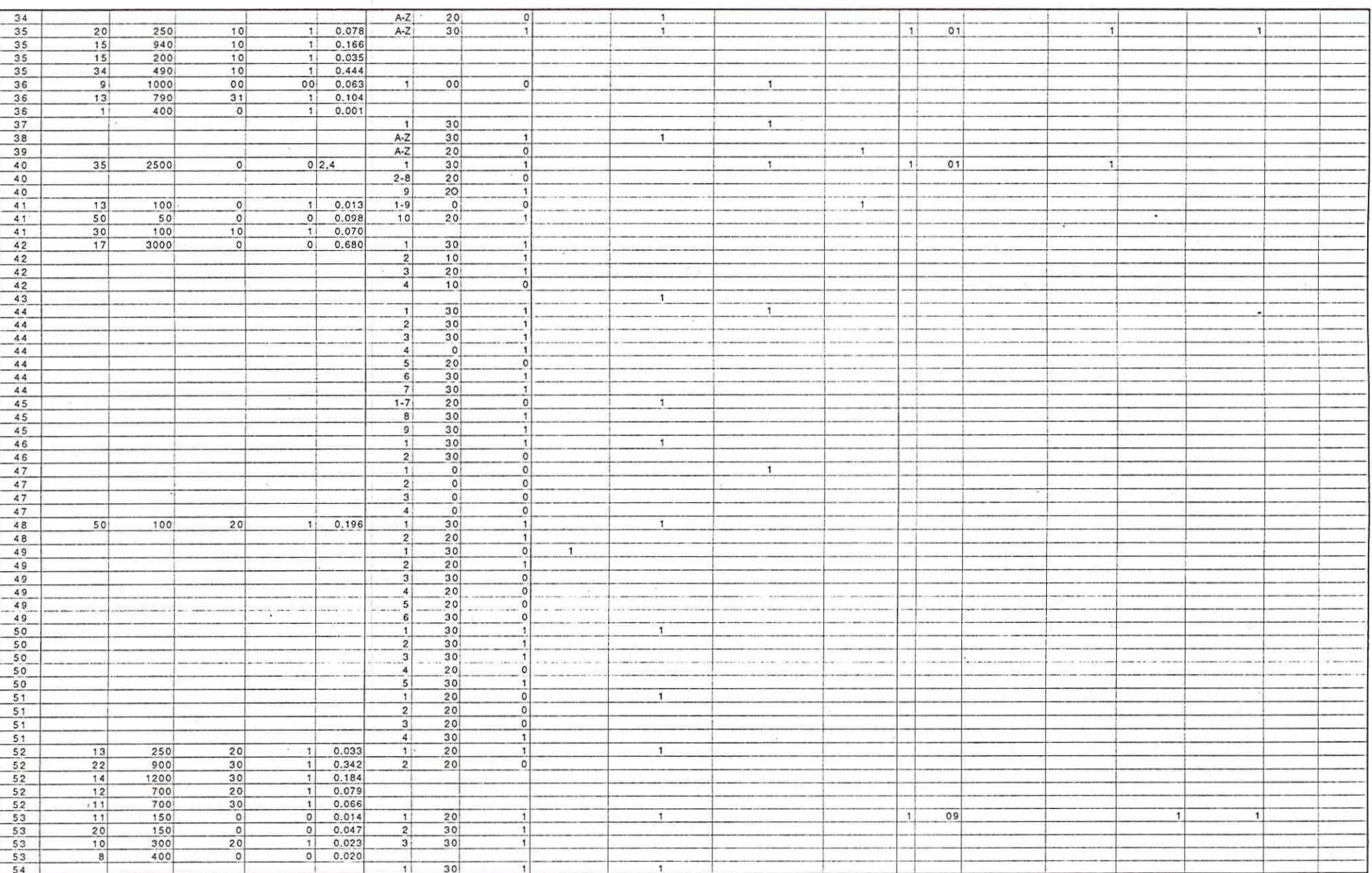

#### FORMULAR 2B

 $\mathcal{I}^{\mathcal{S}}$ 

 $\alpha$ 

 $\lambda$ 

 $\frac{1}{2} \sum_{i=1}^{N} \frac{1}{i}$ ł

 $\sim$ 

÷

 $\mathbb{Z}$ 

 $\mathcal{U}_\mathbf{R}$ 

÷, ś

 $\overline{\Sigma}$ 

 $\frac{1}{2}$ 

 $\mathcal{L} \rightarrow \mathcal{L}$ 

Seite 2

#### FORMULAR 28

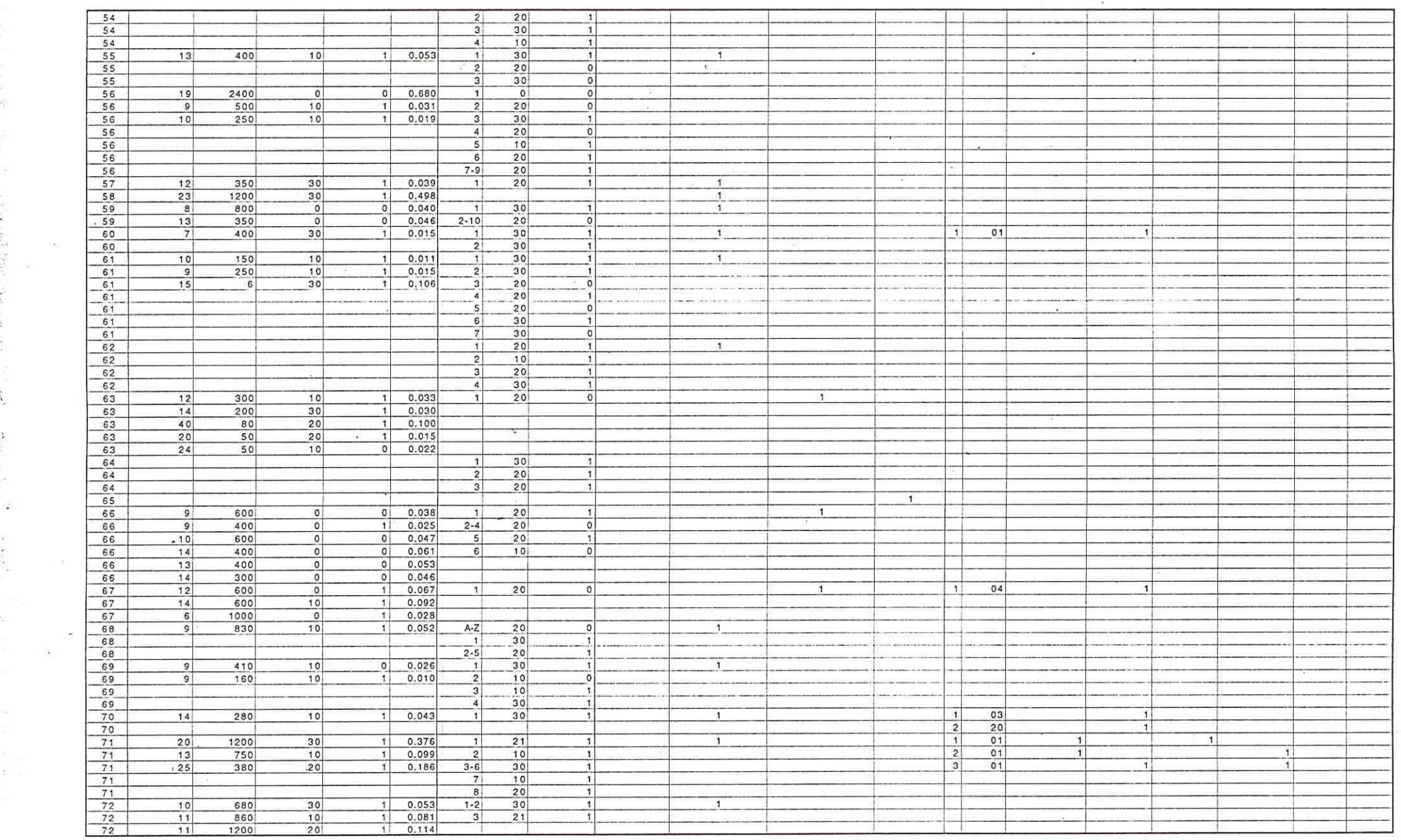

•

 $\omega_{\rm c}^{\rm c}$ 

 $\frac{1}{2}$ 蓤

**•-'** 

**.**

 $\mathcal{H}$ 

ķ.

 $\hat{\Lambda}$ 

**•1** 

-

 $\mathbb{Z}$ 

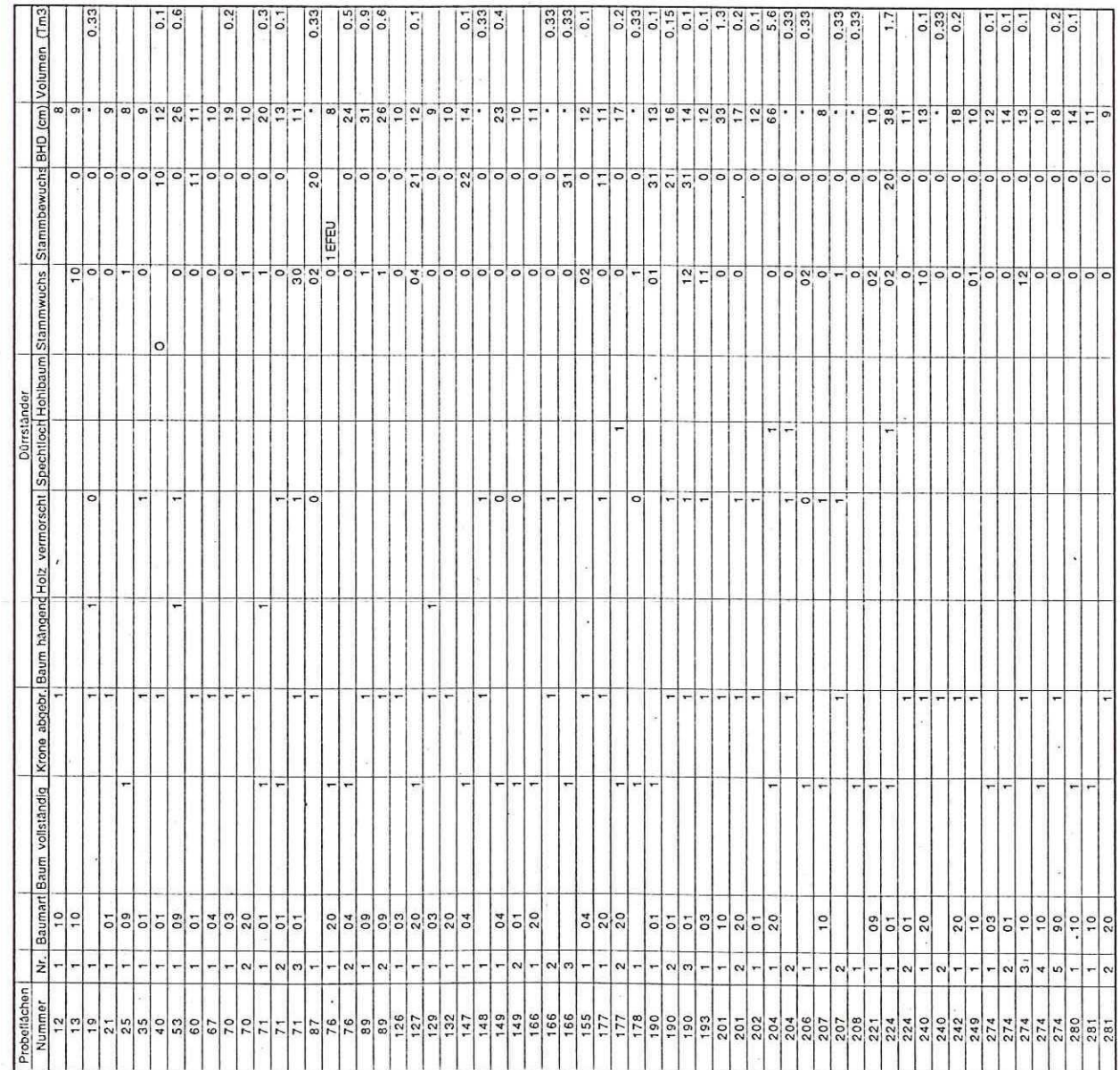

Seite 1

Dürrständer

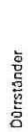

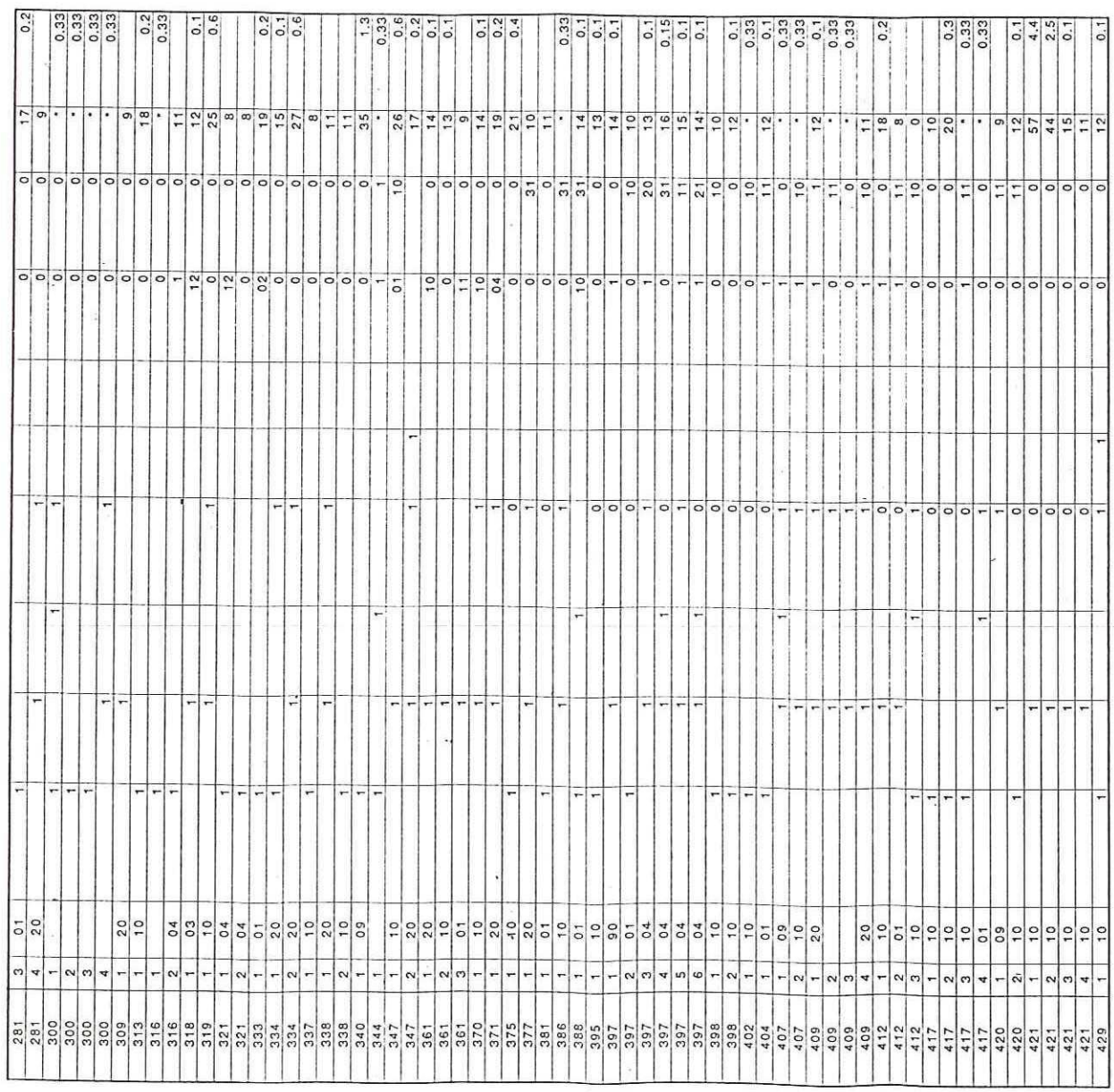

 $\mathcal{L}(\mathbf{0},t)$ 

 $\overline{\mathcal{M}}$ 

 $\overline{\mathcal{R}}$ 

Soile 2